## **Software Engineering in the<br>Arts and Humanities Arts and Humanities**

<u>node.</u><br>John Charles in the conclusion of the conclusion of the conclusion of the conclusion of the conclusion of the conclusion of the conclusion of the conclusion of the conclusion of the conclusion of the conclusion of

September 25, 2019

### **Agenda**

- Admin
- File Hashing
- Express
- Lab 3 Overview
- Project Idea

• What is hashing?

- What is hashing?
- File hashing is a convenient (although *technically* not has been seen before.

- What is hashing?
- File hashing is a convenient (although *technically* not has been seen before.
- Since hashes are deterministic, you will always get the same value if you run the data through the hash function multiple times. multiple times.

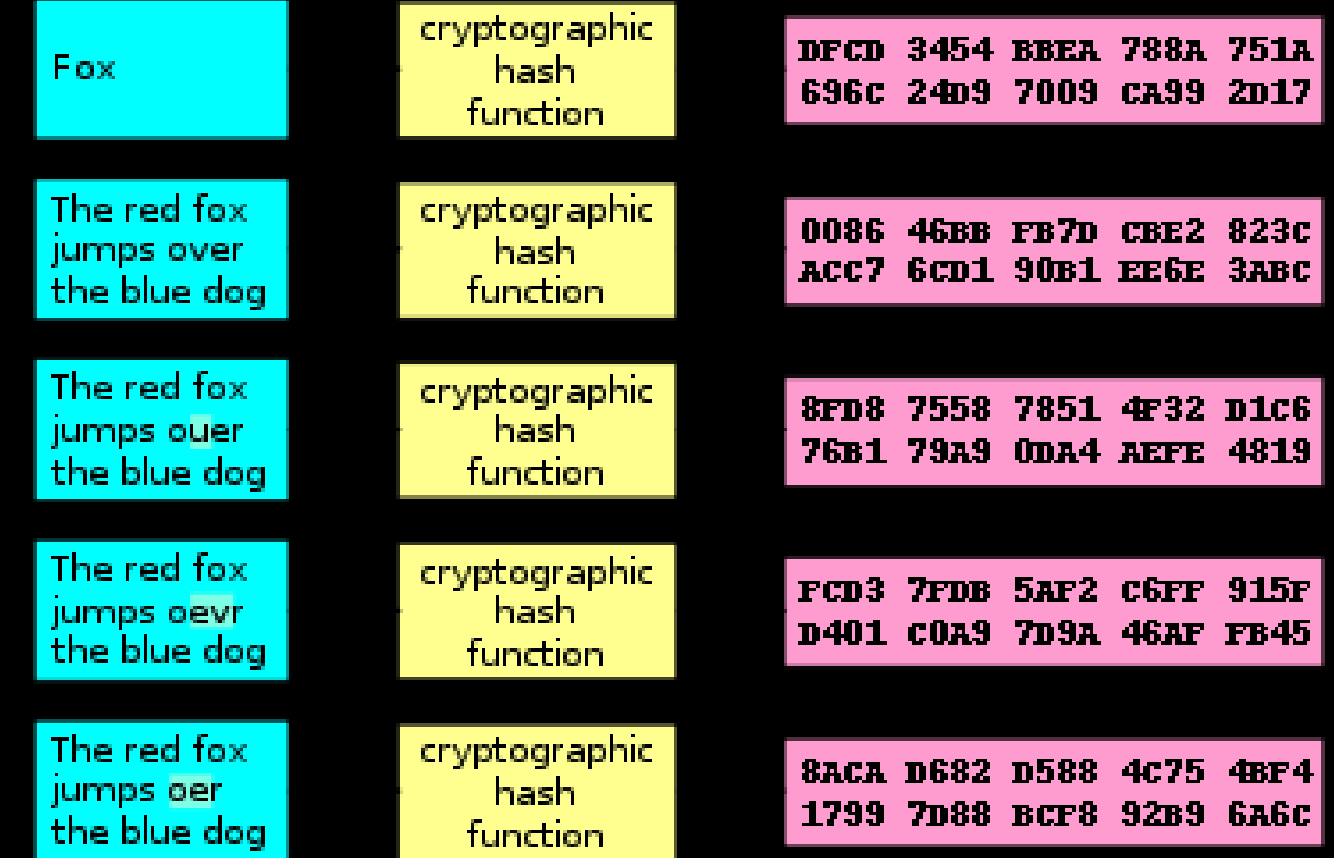

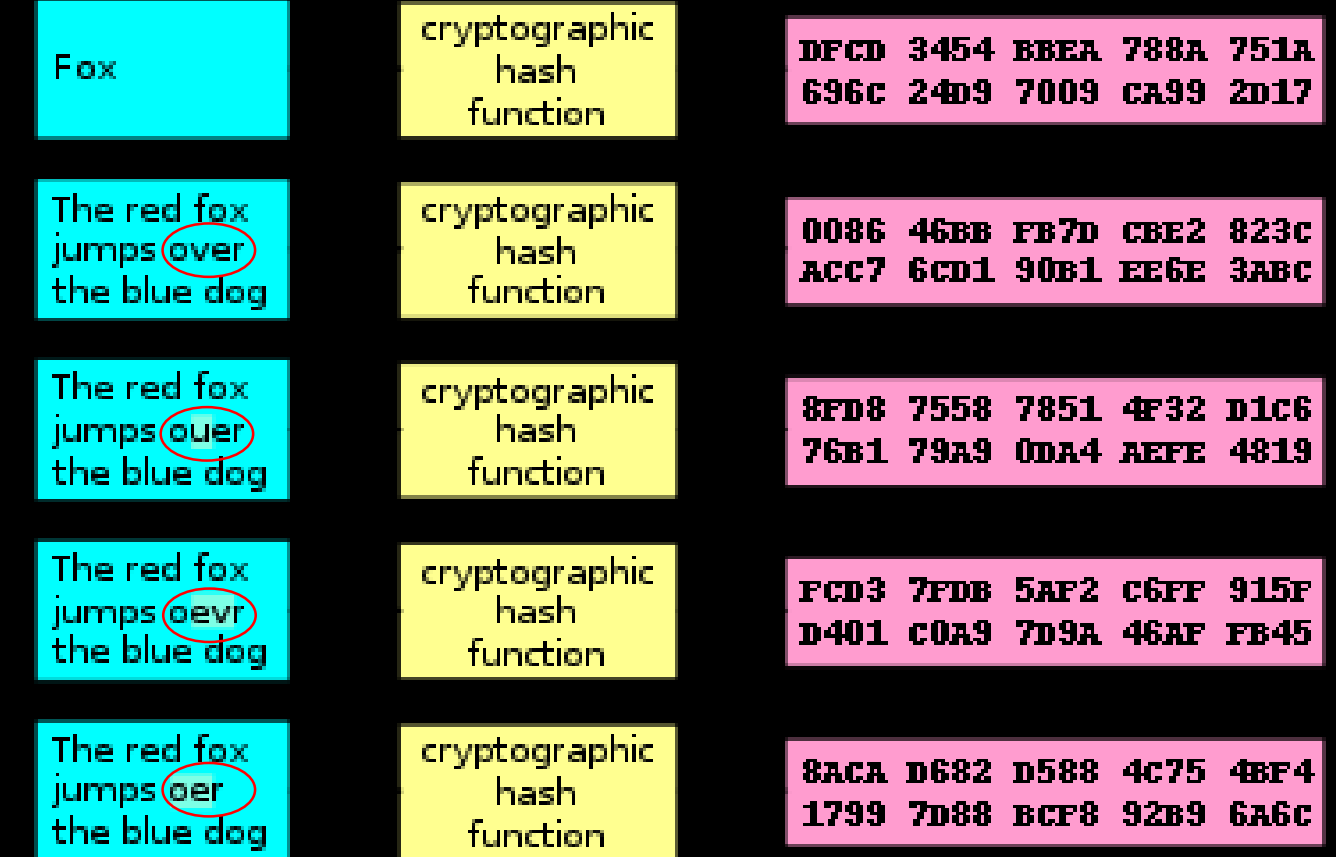

**Web Server http**

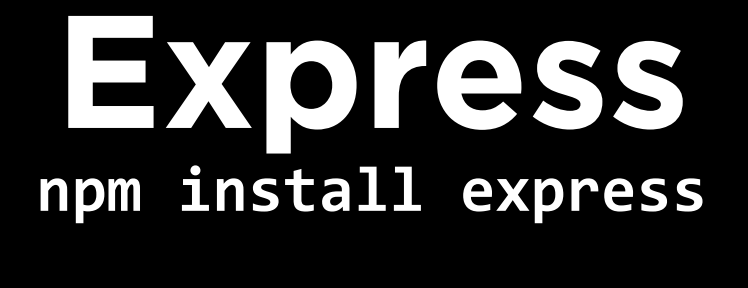